#### **PROYEK AKHIR**

# **SISTEM PRESENSI MAHASISWA PKL BERBASIS WEB (STUDI KASUS : PT ANGKASA PURA 1 (PERSERO) BANDARA INTERNASIONAL ADISUTJIPTO YOGYAKARTA)**

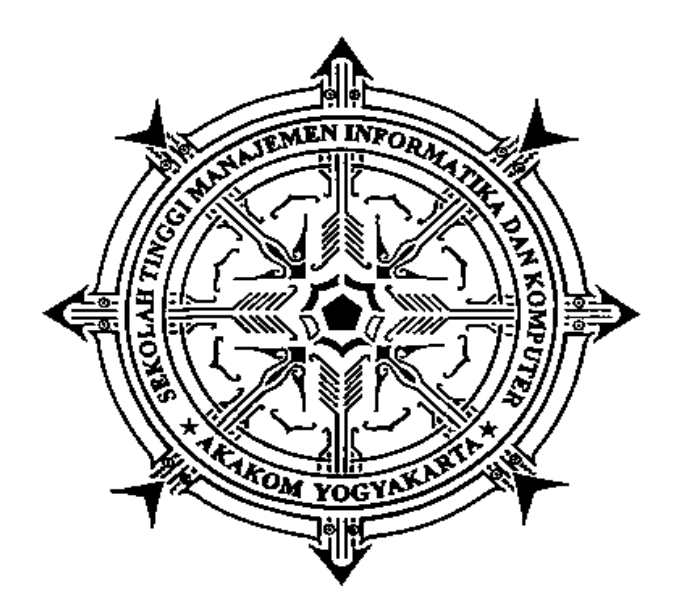

**Oleh :**

**Novita 183110020**

## **PROGRAM STUDI REKAYASA PERANGKAT LUNAK APLIKASI SEKOLAH TINGGI MANAJEMEN INFORMATIKA DAN KOMPUTER AKAKOM YOGYAKARTA 2021**

#### **PROYEK AKHIR**

# **SISTEM PRESENSI MAHASISWA PKL BERBASIS WEB (STUDI KASUS : PT ANGKASA PURA 1 (PERSERO) BANDARA INTERNASIONAL ADISUTJIPTO YOGYAKARTA)**

**Karya Tulis Diajukan Sebagai Salah Satu Syarat untuk Memperoleh Gelar Ahli Madya Komputer**

**Program Studi Rekayasa Perangkat Lunak Aplikasi**

**Novita 183110020**

**Oleh :**

## **PROGRAM STUDI REKAYASA PERANGKAT LUNAK APLIKASI SEKOLAH TINGGI MANAJEMEN INFORMATIKA DAN KOMPUTER AKAKOM YOGYAKARTA 2021**

### **HALAMAN PERSEMBAHAN**

Puji Syukur penulis panjatkan kepada Allah SWT, yang telah memberikan kesehatan, rahmat dan hidayah, sehingga penulis masih diberikan kesempatan untuk menyelesaikan skrips ini,sebagai salah satu syarat untuk mendapatkan gelar kesarjanaan. Walaupun jauh dari kata sempurna, namun penulis bangga telah mencapai pada titik ini, yang akhirnya proyek akhir ini bisa selesai diwaktu yang tepat.

Persembahan proyek akhir ini dan rasa terimakasih saya ucapkan kepada :

- 1. Allah SWT yang telah melimpahkan rahmat dan nikmat-Nya sehingga dapat menyelesaikan proyek akhir ini.
- 2. Keluarga tercinta, mama, bapak, nini dan yayu yang telah memberikan kasih sayang, doa, dan dukungan selama ini hingga dapat menyelesaikan proyek akhir ini.
- 3. Sahabat, Nanang, Ida dan teman teman semua yang senantiasa selalu memberi motivasi, membantu memberikan semangat dalam menjalani hari-hari dan selalu menginspirasi serta mendoakan sehingga proyek akhir ini dapat selesai.
- 4. Kak Siti Eka Cahyani di kantor Graha Angkasa Pura yang sudah menerima saya dengan baik dalam melaksanakan PKL hingga akhirnya dapat menyusun proyek akhir ini.

Akhir kata saya persembahkan proyek akhir ini untuk kalian semua dan semoga dapat bermanfaat untuk perkembangan ilmu dimasa mendatang. Aamiin.

### **HALAMAN MOTTO**

<span id="page-3-0"></span>"Rasulullah SAW bersabda, '*Khairunnas anfa'uhum linnas*' sebaik baiknya manusia adalah manusia yang bermanfaat bagi orang lain," (HR. Bukhari dan Muslim)

> *The only mistake in life is the lesson not learned* - Albert Einstein

*To Be Or Not To Be* Lakukan atau tidak lakukan jangan pernah setengah setengah kerena kita tidak kemana mana.

#### **INTISARI**

## <span id="page-4-0"></span>**SISTEM PRESENSI MAHASISWA PKL BERBASIS WEB (STUDI KASUS : PT ANGKASA PURA 1 (PERSERO) BANDARA INTERNASIONAL ADISUTJIPTO YOGYAKARTA)**

#### **Oleh Novita 183110020**

#### **Program Studi Rekayasa Perangkat Lunak Aplikasi Sekolah Tinggi Manajemen Informatika dan Komputer Akakom Yogyakarta**

Presensi merupakan bagian yang harus dilakukan dalam kegiatan praktek kerja lapangan di instansi, tidak terkecuali kehadiran mahasiswa PKL pada PT Angkasa Pura 1 (Persero) Bandara Internasional Adisutjipto Yogyakarta, saat ini pencatatan presensi masih menggunakan cara manual melalui pencatatan pada buku presensi. Rekapitulasi kehadiran setiap akhir bulan, hal ini menyebabkan proses presensi cukup memakan waktu. Akibatnya proses presensi harus direkap setiap akhir bulan secara manual, menghitung satu per satu.

Berdasarkan permasalahan tersebut, perlu adanya pembangunan Sistem Presensi Mahasiswa PKL. Sistem ini bertujuan untuk menangangi masalah proses presensi dan rekapitulasi kehadiran mahasiswa sekaligus merekap presensi. Sistem ini dibangun dengan menggunakan bahasa pemrograman PHP dibantu dengan framework Bootstrap, *web server* Apache dan MySQL untuk pengelolaan basis data.

Hasil dari pengujian yang telah dilakukan adalah web berjalan sesuai dengan kebutuhan untuk membantu dalam melakukan kegiatan presensi secara *online*. Sistem ini dapat digunakan oleh pembimbing dalam kegiatan praktek kerja lapangan yang meliputi cek daftar kehadiran mahasiswa secara *real time*, dan aktivitas yang mahasiswa kerjakan, cetak laporan presensi serta aktivitas berdasarkan waktu tertentu.

**Kata kunci :** presensi, mahasiswa, sistem, PHP, MySQL

#### **ABSTRACT**

## <span id="page-5-0"></span>**SISTEM PRESENSI MAHASISWA PKL BERBASIS WEB (STUDI KASUS : PT ANGKASA PURA 1 (PERSERO) BANDARA INTERNASIONAL ADISUTJIPTO YOGYAKARTA)**

#### **By Novita 183110020**

#### **Application Software Engineering Study Program Sekolah Tinggi Manajemen Informatika dan Komputer Akakom Yogyakarta**

Attendance is a part that must be done in field work practice activities in agencies, including the presence of street vendors at PT Angkasa Pura 1 (Persero) Yogyakarta Adisutjipto International Airport, currently attendance recording is still using the manual method through recording in the attendance book. Attendance recapitulation at the end of each month, this causes the attendance process to be quite time consuming. As a result, the attendance process must be recapitulated at the end of each month manually, counting one by one.

Based on these problems, it is necessary to develop a PKL Student Attendance System. This system aims to deal with the problem of attendance and recapitulation of student attendance as well as recapitulation of attendance. This system is built using the PHP programming language assisted by the Bootstrap framework, Apache web server and MySQL for database management.

The results of the tests that have been carried out are that the web runs according to the need to assist in conducting online attendance activities. This system can be used by supervisors in field work practice activities which include checking student attendance lists in real time, and activities that students are doing, printing attendance reports and activities based on a certain time.

**Keywords**: attendance, student, system, PHP, MySQL

#### **KATA PENGANTAR**

<span id="page-6-0"></span>Segala puji syukur kehadirat Allah SWT yang telah senantiasa melimpahkan rahmat, nikmat serta hidayah-Nya. Tiada kata yang paling indah selain puji kepada-Nya, yang telah menentukan segala sesuatu, sehingga tidak ada setetes embun pun dan segelintir jiwa manusia yang lepas dari ketentuan dan ketetapan-Nya. Alhamdulillah atas hidayah dan inayah-Nya, penulis dapat menyelesaikan penyusunan Proyek Akhir ini.

Selesainya Proyek Akhir ini tidak terlepas dari bantuan, bimbingan serta dukungan dari berbagai pihak, oleh karena itu melalui kesempatan ini dengan segala kerendahan hati penulis mengucapkan banyak terimakasih kepada :

- 1. Bapak Ir. Totok Suprawoto, M.M., M.T., selaku Ketua Sekolah Tinggi Manajemen Informatika dan Komputer Akakom Yogyakarta.
- 2. Bapak Ir. Sudarmanto, M.T. selaku Ketua Program Studi Rekayasa Perangkat Lunak Aplikasi, Sekolah Tinggi Manajemen Informatika dan Komputer Akakom Yogyakarta.
- 3. Bapak Fx. Henry Nugroho, S.T.,M.Cs. selaku dosen pembimbing yang telah memberikan bimbingan selama pengerjaan Proyek Akhir.
- 4. Seluruh Dosen dan Staff Karyawan yang ada di lingkungan STMIK Akakom yang telah memberikan ilmu yang bermanfaat selama penulis kuliah di STMIK Akakom Yogyakarta.

Dalam penyusunan Proyek Akhir ini penulis menyadari bahwa Proyek Akhir ini masih banyak terdapat kekurangan dan masih jauh dari sempurna. Oleh karena itu penulis mengharapkan kritik dan saran yang membangun dari semua pihak. Akhir kata penulis berharap semoga Proyek Akhir ini dapat memberikan manfaat khususnya bagi penulis dan umumnya bagi pembaca.

Yogyakarta, Agustus 2021

**Novita 183110020**

## **DAFTAR ISI**

<span id="page-7-0"></span>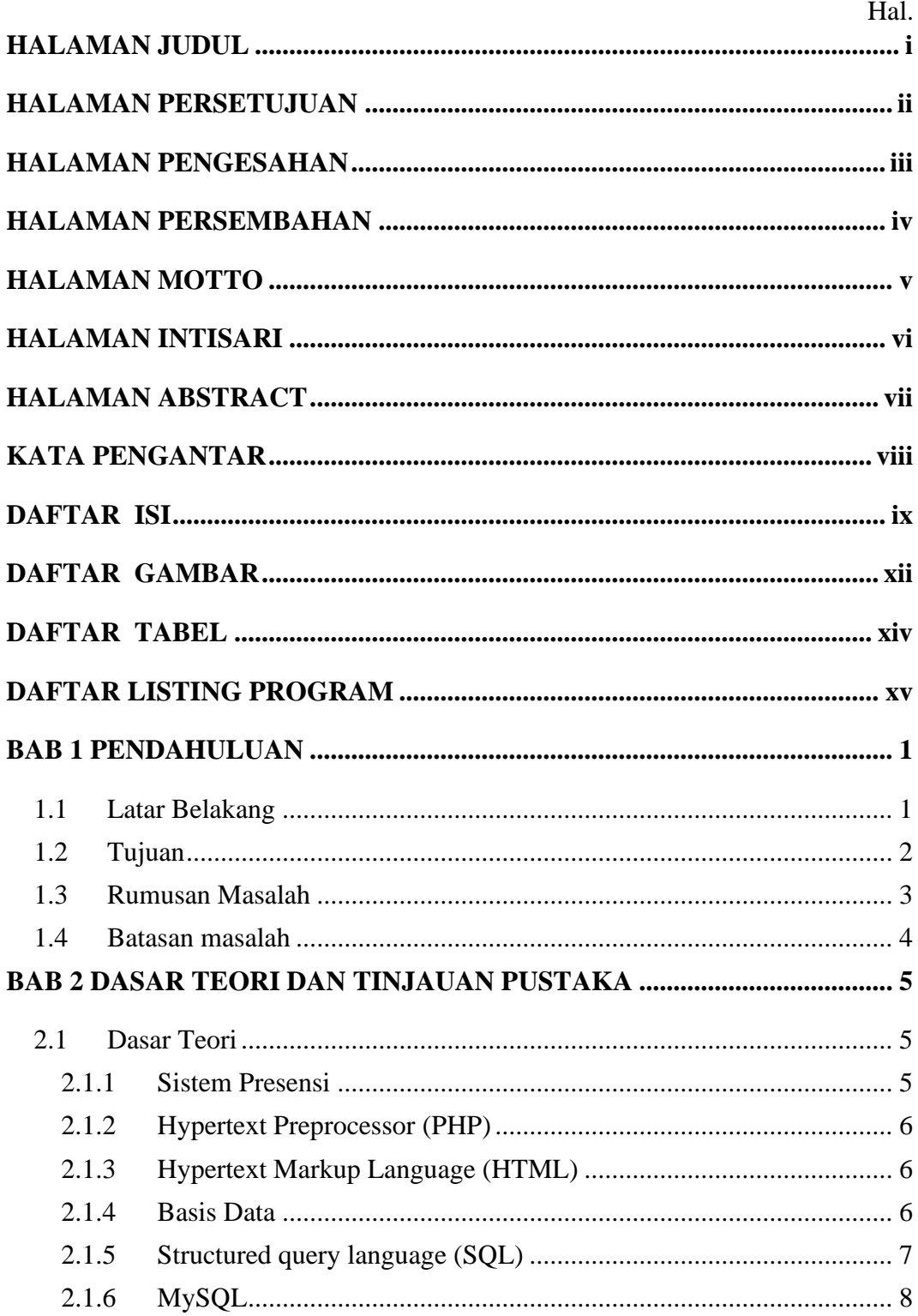

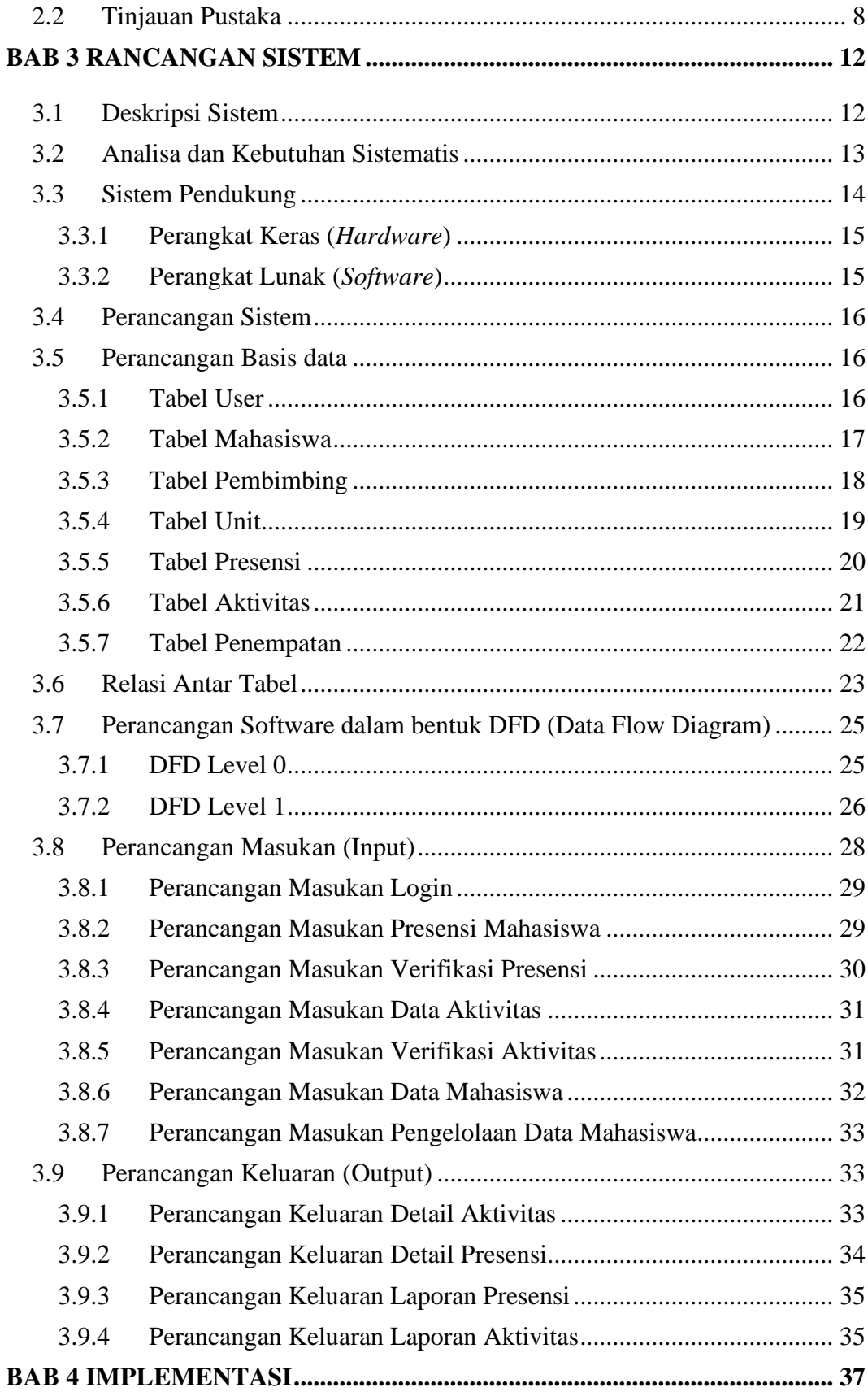

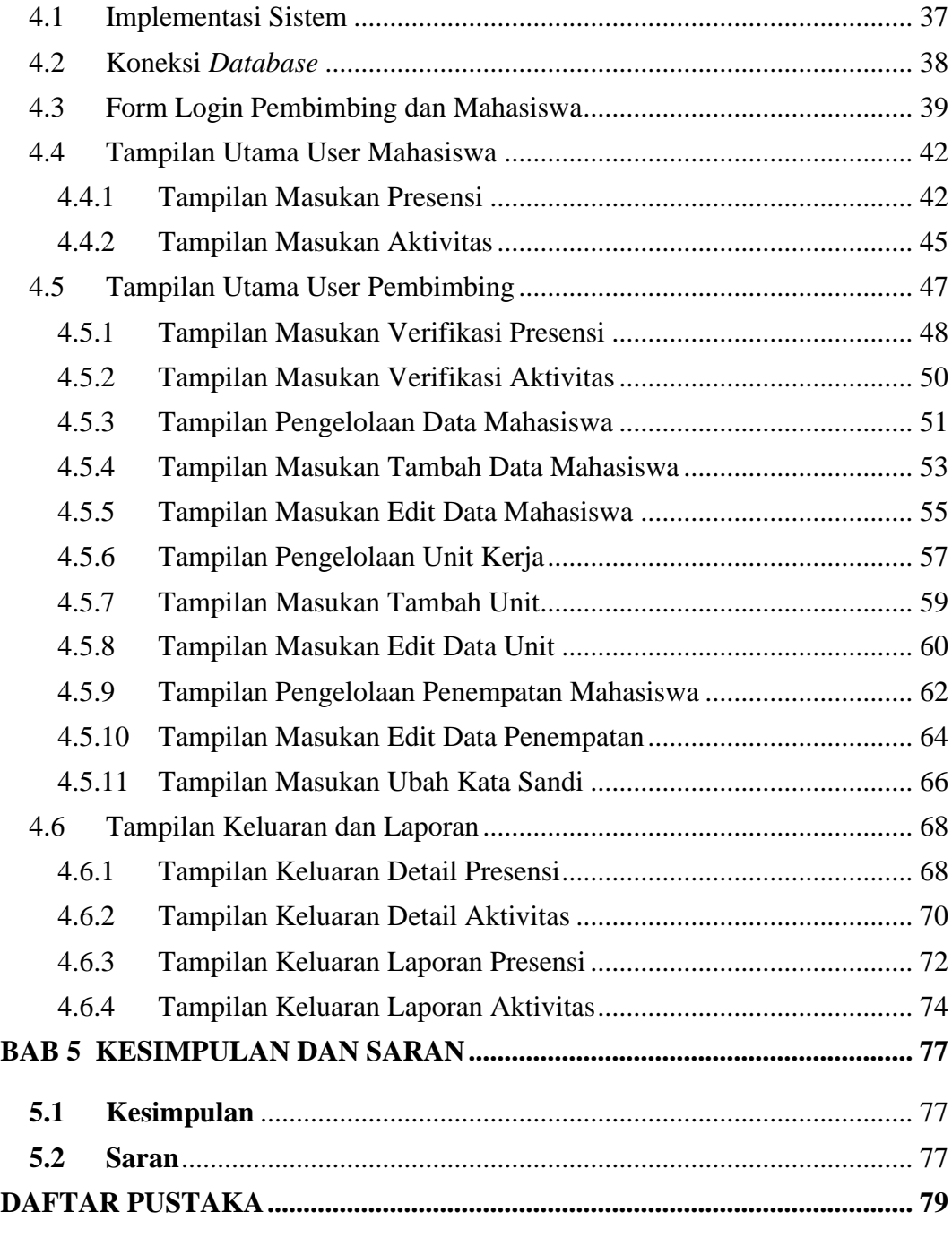

## **LAMPIRAN - LAMPIRAN**

## **DAFTAR GAMBAR**

<span id="page-10-0"></span>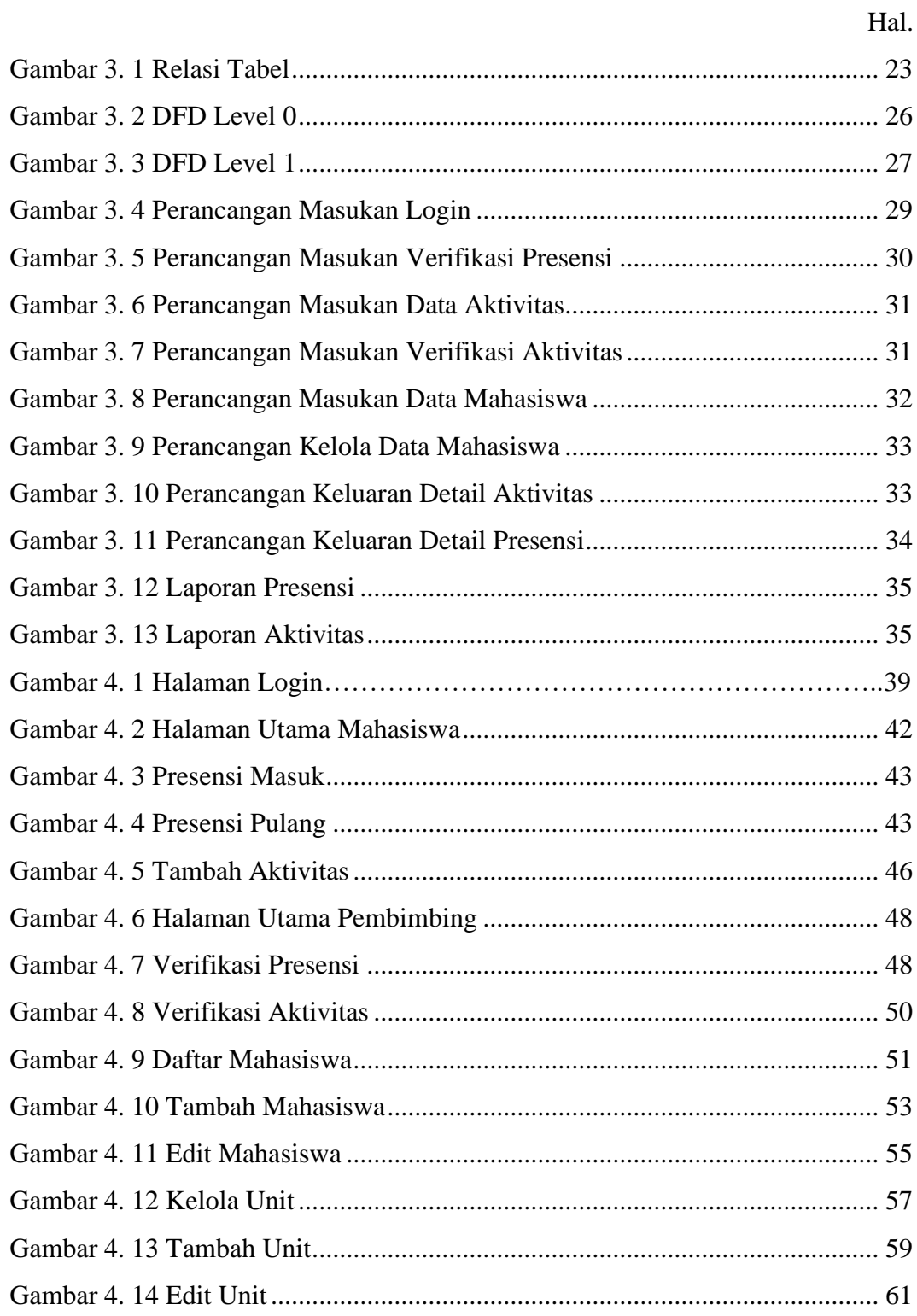

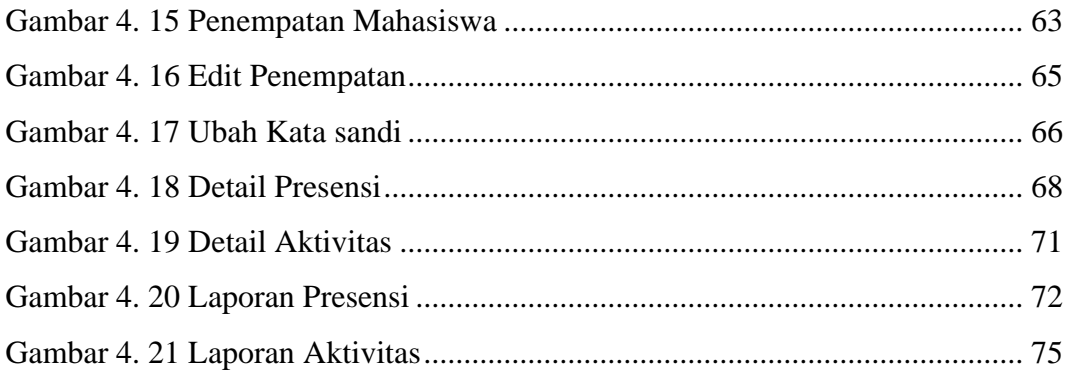

## **DAFTAR TABEL**

Hal.

<span id="page-12-0"></span>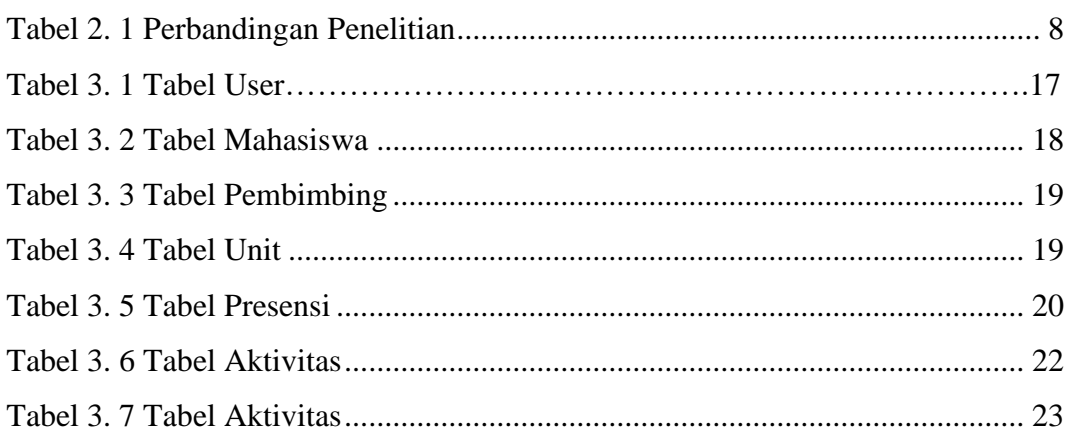

## DAFTAR LISTING PROGRAM

<span id="page-13-0"></span>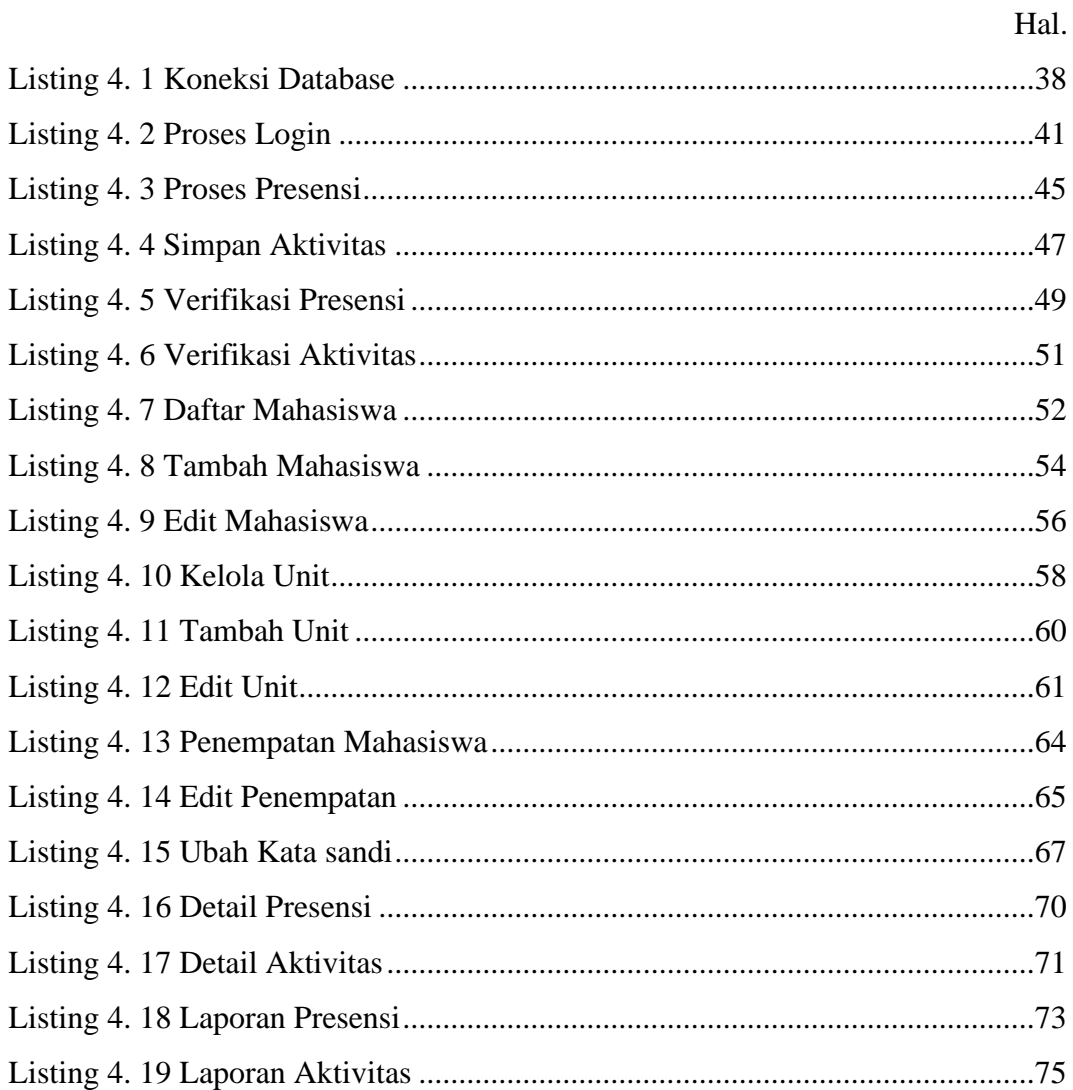